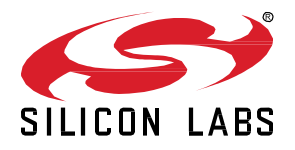

# **Thread SDK 2.10.1.0 GA 19Q2 Gecko SDK Suite July 19, 2019**

Reliable, Scalable and Upgradeable. Thread is a secure, wireless IPv6 based mesh networking protocol providing low-cost bridging to other IP networks while optimized for lowpower / battery-backed operation. The Thread stack is designed specifically for Connected Home applications where IP-based networking is desired and a variety of application layers may be required. The Silicon Labs Thread SDK contains Silicon Labs' implementation of the Thread stack specification.

These release notes cover SDK version(s):

2.10.1.0 released July 19, 2019 2.10.0.0 released June 7, 2019

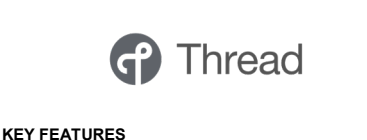

- DotDot v1.0 Support
- Thread 1.2 DUA + Multicast Support
- Dynamic Multi-Protocol (DMP) Thread + BLE

# **Important Notice**

**Silicon Labs Thread has been deprecated in favor of the popular OpenThread implementation. More information on this move, including End of Service dates, can be found in the [Deprecated Items](#page-9-0) section of this document.** 

### **Compatibility and Use Notices**

If you are new to the Silicon Labs Thread SDK, se[e Using This Release.](#page-12-0)

#### **Compatible Compilers:**

IAR Embedded Workbench for ARM (IAR-EWARM) version 8.30.1

- Usingwine to build with the IarBuild.exe command line utility or IAR Embedded Workbench GUI on macOS or Linux could result in incorrect files being used due to collisions in wine's hashing algorithm for generating short file names.
- Customers on macOS or Linux are advised not to build with IAR outside of Simplicity Studio. Customers who do should carefully verify that the correct files are being used.

GCC (The GNU Compiler Collection) version 7.2.1, provided with Simplicity Studio.

• GCC is not supported with the EM35x, EM358x, and EM359x device families.

# **Contents**

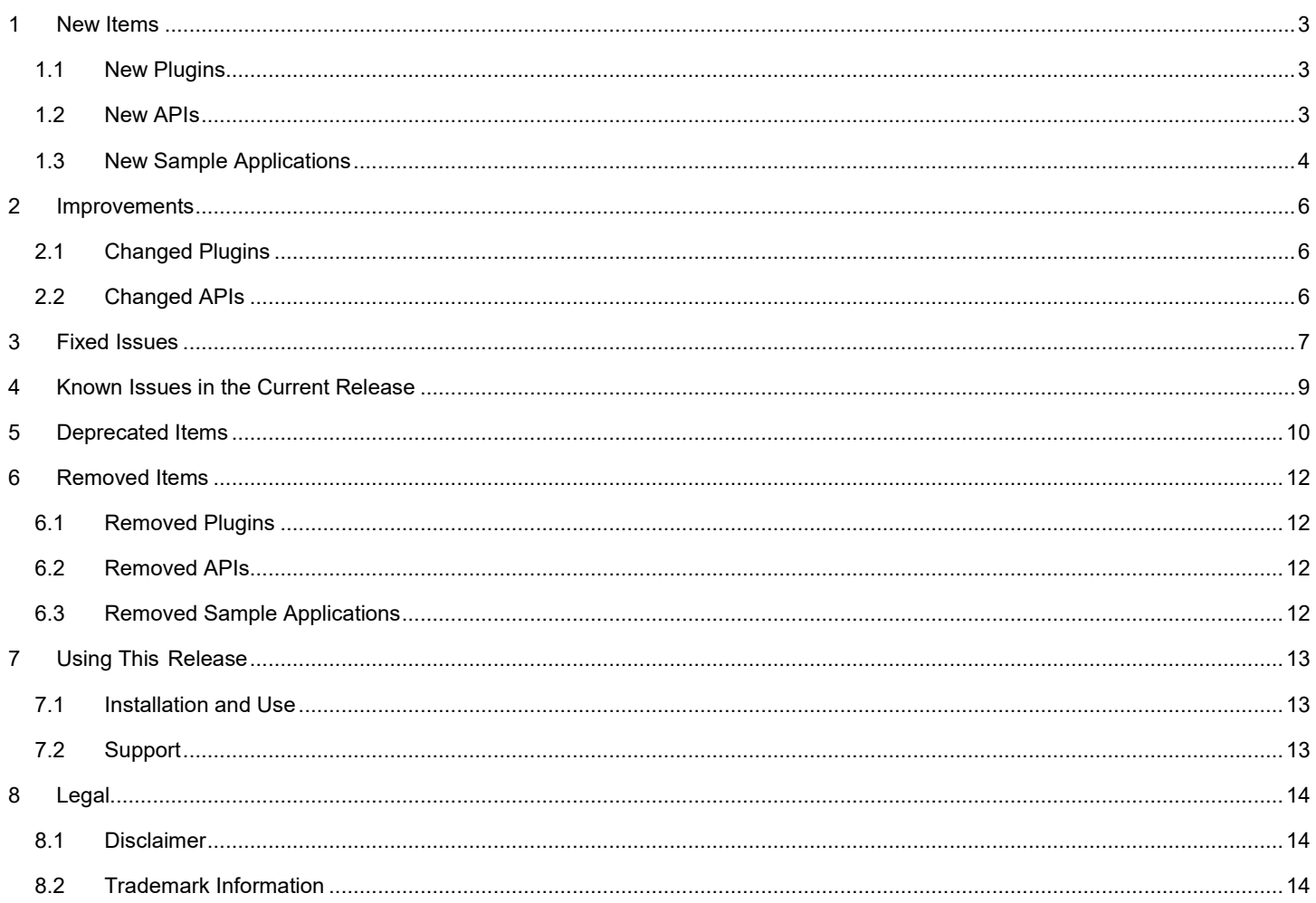

# <span id="page-2-0"></span>**1 New Items**

Gecko Platform release notes are now available through Simplicity Studio's Launcher Perspective, under **SDK Documentation > Thread SDK 2.10.n.n > Release Notes**. The Gecko Platform code provides functionality that supports protocol plugins and APIs in the form of drivers and other lower layer features that interact directly with Silicon Labs chips and modules. Gecko Platform components include EMLIB, EMDRV, RAIL Library, NVM3, and mbedTLS.

### <span id="page-2-1"></span>**1.1 New Plugins**

The following is a list of new plugins included with this release. A brief description is given for each. For additional information refer to the plugin description within Simplicity Studio.

#### **Added in release 2.10.0.0**

**Antenna CLI** - This plugin provides a command line interface (CLI) for controlling antenna configuration, setting the TX and RX antenna modes.

**Backbone border router support** - This plugin adds backbone border router support to a host application in a border router role.

**BLE** - This plugin enables the Bluetooth Low Energy stack to be run in parallel with the Thread stack. Both stacks run as Micrium OS tasks.

**Dotdot Manufacturing Certificates** - This plugin provides the ability to use x509 certificates to create DTLS sessions.

**mbed TLS Micrium Library** - This plugin includes the cryptographic algorithms to support J-PAKE, SSL/DTLS capabilities, and X.509 certificate support running on Micrium OS.

<span id="page-2-2"></span>**Radio Coexistence CLI** - This plugin provides a command line interface (CLI) for the radio coexistence configuration.

### **1.2 New APIs**

For additional documentation please refer to th[e Thread API Reference Guide.](https://docs.silabs.com/thread/latest/)

### **Added in release 2.10.0.0**

**emberConfigureDefaultDomainPrefix** - This function sets the domain prefix on a network.

**emberConfigureDefaultDomainPrefixReturn** - This function provides the result of a call to emberConfigureDefaultDomainPrefix.

**emberBecomeBackboneRouter** - This function requests the device to act in a backbone router role.

**emberBecomeBackboneRouterReturn** - This function provides the result of a call to emberConfigureDefaultDomainPrefix.

**emberSetBbrDataset** - This function sets the properties of the active BBR dataset.

**emberSetBbrDatasetReturn** - This function provides the result of a call to emberSetBbrDataset.

**emberRequestMulticastListener** - Request a listener for an multicast group address of any scope.

**emberRequestMulticastListenerReturn** - This function provides the result of a call to emberRequestMulticastListener.

**emberMulticastListenerHandler** - This function is called when a multicast group listener registration was successful, indicating that multicast packets coming from non-Thread IPv6 hosts can be sent to this device by the (primary) BBR.

**emberBackbonePrefixHandler** - This function is called when the stack knows about a new backbone prefix or if a backbone server has become unavailable.

**emberRequestDomainUniqueAddress** - The application can choose to request a new DUA when it is informed via emberBackbonePrefixHandler of an available backbone router prefix.

**emberRequestDomainUniqueAddressReturn** - This function provides the result of a call to emberRequestDomainUniqueAddress.

**emberAddMeshDuaEntry** - Create a copy of DUA table entries for mesh address resolution on the stack.

**emberAddMeshDuaEntryReturn** - This function provides the result of a call to emberAddMeshDuaEntry.

**emberRemoveMeshDuaEntry** - Remove a copy of the DUA table entry to aid mesh address resolution on the stack.

**emberRemoveMeshDuaEntryReturn** - This function provides the result of a call to emberRemoveMeshDuaEntry.

**emberForceTxAfterFailedCca** - For each packet to be transmitted by the MAC, disables CCA after a number of consecutive CSMA failures due to CCA. The packet is then transmitted using the standard number of mac retries, but with CCA off.

**emberForceTxAfterFailedCcaReturn** - This function provides the result of a call to emberForceTxAfterFailedCca.

**emberSendLinkMetricsQuery** - This function sends an MLE Data Request message to the specifed node(address), to request link metrics based on the specified configuration

**emberSendLinkMetricsQueryReturn** - This function provides the result of a call to emberSendLinkMetricsQuery.

**emberInitiateLinkMetricsProbing** - This function initiates forward link metrics probing by sending an MLE Link Management Request message to the specifed node(address), based on the specified configuration.

**emberInitiateLinkMetricsProbingReturn** - This function provides the result of a call to emberSendLinkMetricsProbing.

**emberSendLinkProbeMessages** - This function sends the MLE Probe messages to the specifed node(address), based on the specified configuration.

**emberSendLinkProbeMessagesReturn** - This function provides the result of a call to emberSendLinkProbeMessages.

**emberLinkMetricsMgmtHandler** - This function is called when the link metrics initiator gets a link management response message.

**emberLinkMetricsResponseHandler** - This function is called when the link metrics initiator gets an MLE Data Response message in response to a link metrics query.

**emberSetCommProxyAppJoinKey** - A callback to provide the commission-proxy-app on the host with an [EUI, join passphrase] pair.

**emberZclDiscCoreRd** - This function appends a core.rd query to the discovery request string.

**emberZclIsAddressGroupMulticast** - This function returns TRUE if the supplied address is associated with one of the groups on the device.

**emberGetAntennaRxMode** - This function fetches the current RX antenna mode.

**emberGetAntennaRxModeReturn** - This function provides the result of a call to emberGetAntennaRxMode.

**emberSetAntennaRxMode** - This function configures the Rx antenna mode.

**emberSetAntennaRxModeReturn** - This function provides the result of a call to emberSetAntennaRxMode.

**emberGetPtaPhySelectTimeout** - This function fetches the packet traffic arbitration PHY select timeout in milliseconds. (Only valid on EFR32)

**emberGetPtaPhySelectTimeoutReturn** - This function provides the result of a call to emberGetPtaPhySelectTimeout. (Only valid on EFR32)

**emberSetPtaPhySelectTimeout** - This function configures packet traffic arbitration PHY select timeout. (Only valid on EFR32)

**emberSetPtaPhySelectTimeoutReturn** - This function provides the result of a call to emberSetPtaPhySelectTimeout. (Only valid on EFR32)

<span id="page-3-0"></span>**EmberStatus** - New error codes added to diversify PHY failure error classification. In addition to EMBER\_PHY\_TX\_CCA\_FAIL, there are now also EMBER\_PHY\_TX\_BLOCKED and EMBER\_PHY\_TX\_SCHED\_FAIL.

### **1.3 New Sample Applications**

#### **Added in release 2.10.0.0**

**Thread/BLE DMP Test Application** - This application includes the basic Thread and Bluetooth LE(BLE) network management CLI commands, as well as some custom commands for exercising Thread and BLE traffic.

**Dynamic Multiprotocol Light with BLE** - This is a sample application demonstrating a light application using dynamic multiprotocol (Thread + BLE).

**Dynamic Multiprotocol Switch with BLE** - This is a sample application demonstrating a switch application using dynamic multiprotocol (Thread + BLE).

# <span id="page-5-0"></span>**2 Improvements**

# <span id="page-5-1"></span>**2.1 Changed Plugins**

### **Changed in release 2.10.0.0**

<span id="page-5-2"></span>Default cache size for NVM3 Library plugin in AFV6 increased from 100 entries to 200

### **2.2 Changed APIs**

For additional documentation please refer to th[e Thread API Reference Guide.](https://docs.silabs.com/thread/latest/)

### **Changed in release 2.10.0.0**

**emberGetLocalIpAddress** – Index now represents the following:

- Index 0 contains the mesh-local 64 address of the node.
- Index 1 contains the link-local 64 address of the node.
- Index 2 contains the domain-unique address of the node, if it exists.
- Index 3 and greater will return any global unicast addresses (GUAs) of this node.

**emberGetAntennaModeReturn** - Antenna mode can now be any of the following: 0-don't alter antenna selection, 1-antenna 1, 2-antenna 2, 3-TX antenna diversity

**emberSetAntennaMode** - Antenna mode can now be any of the following: 0-don't alter antenna selection, 1-antenna 1, 2-antenna 2, 3- TX antenna diversity

**emberGetPtaOptionsReturn** – The list of PTA options that can be returned has changed.

**emberSetPtaOptions** – The list of PTA options that can be set has changed.

# <span id="page-6-0"></span>**3 Fixed Issues**

### **Fixed in release 2.10.1.0**

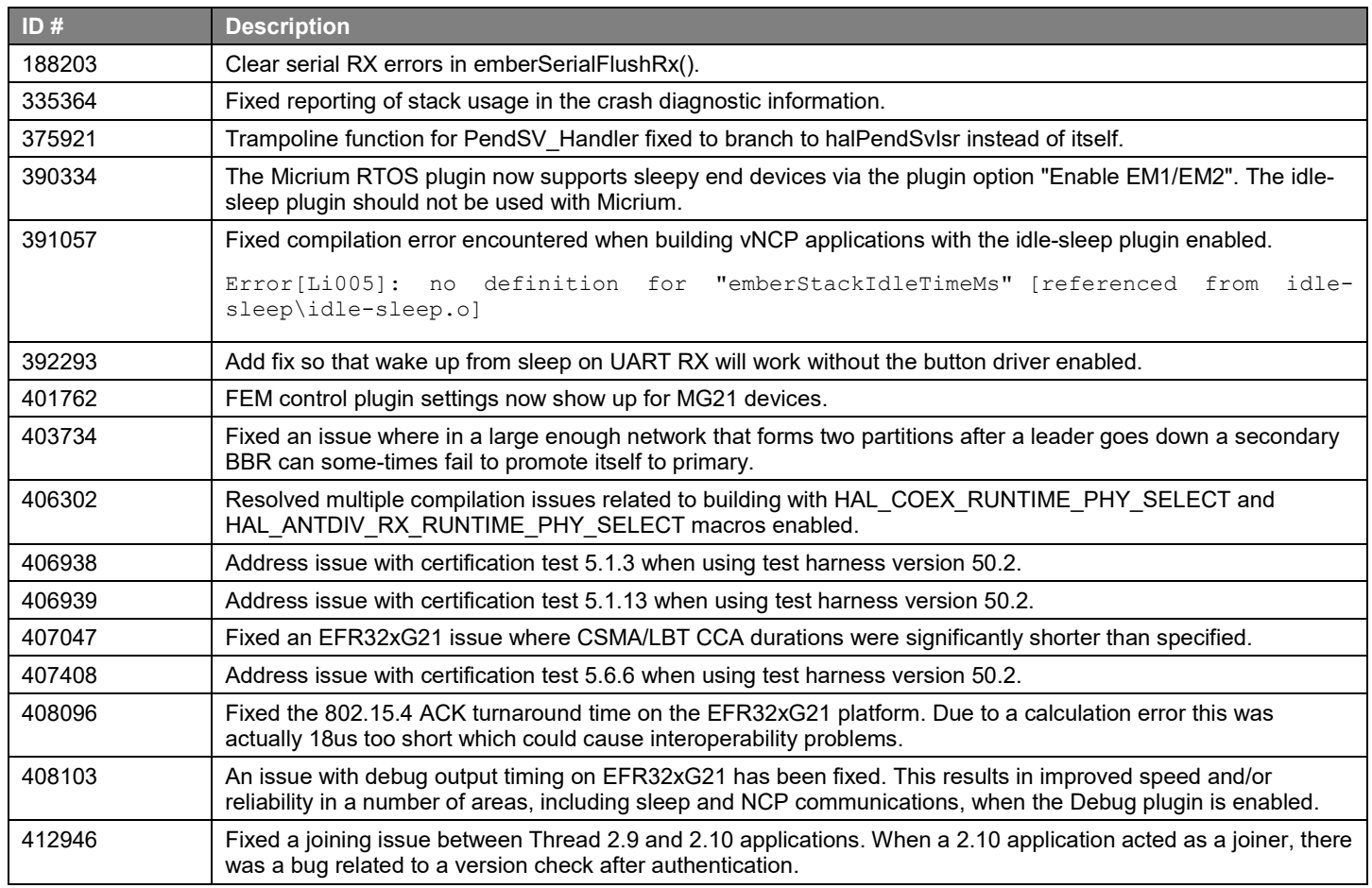

### **Fixed in release 2.10.0.0**

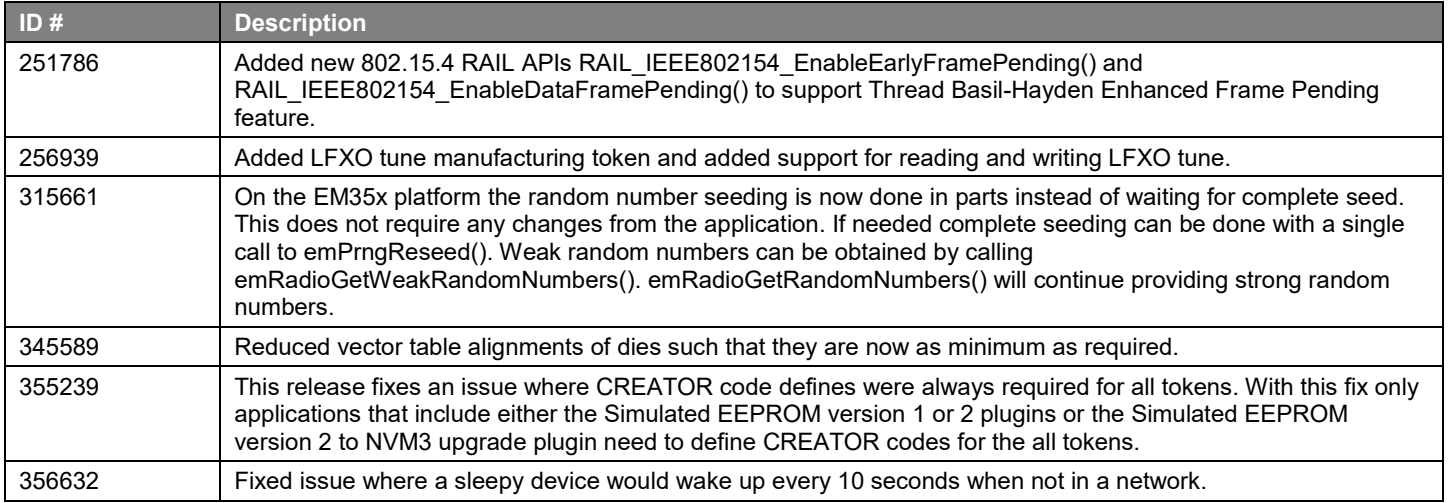

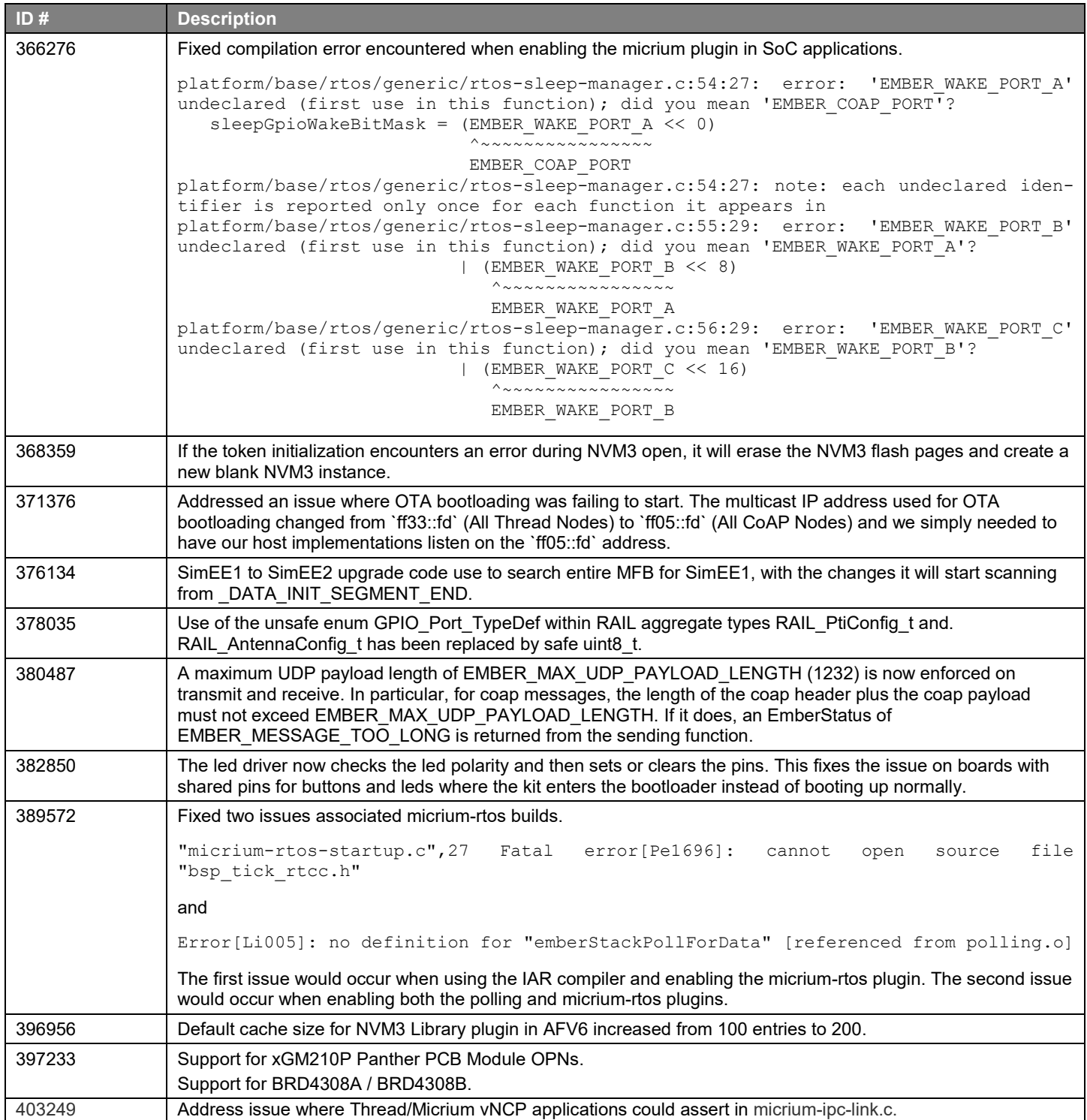

# <span id="page-8-0"></span>**4 Known Issues in the Current Release**

Issues in bold were added since the previous release.

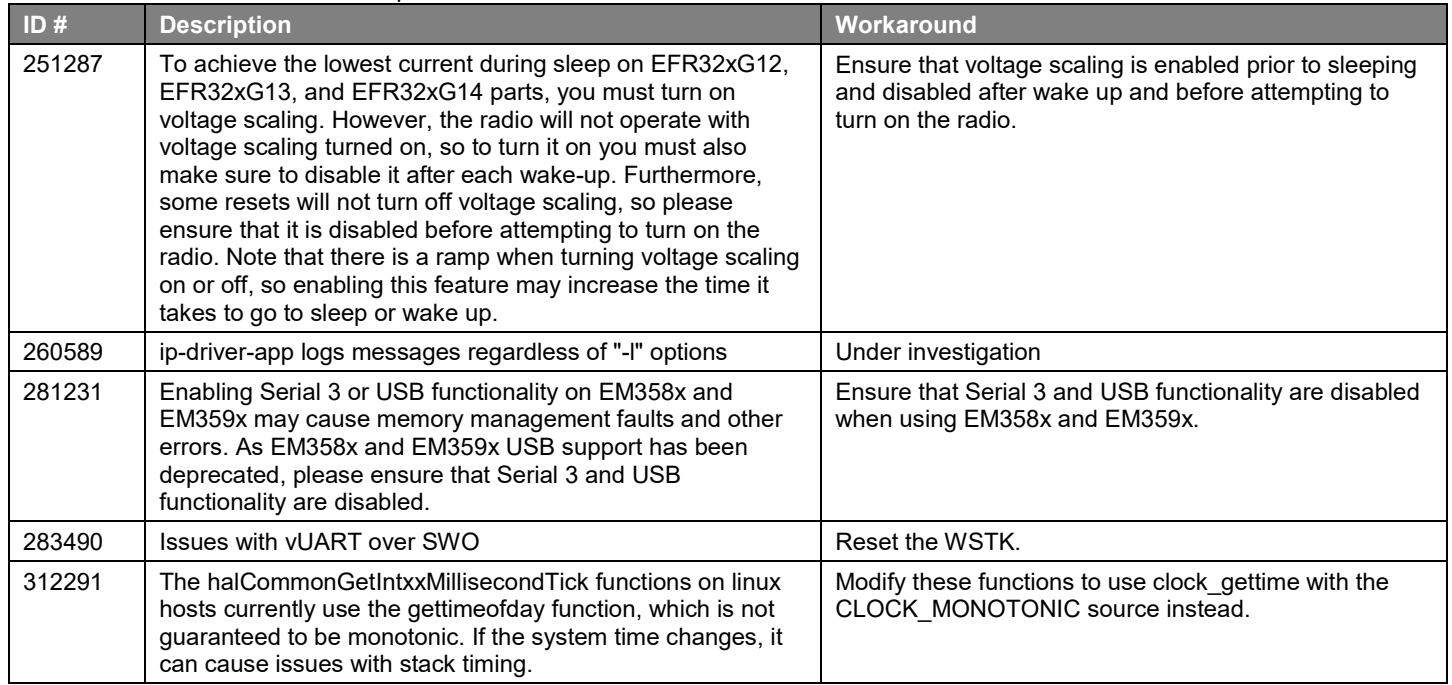

# <span id="page-9-0"></span>**5 Deprecated Items**

### **Deprecated in release 2.10.1.0**

**Deprecated item:** Silicon Labs Thread (SL-Thread)

**Reason:** Silicon Labs has a continued focus on Thread strategy, adoption and participation and is committed to continuing as a leading-edge Thread supplier. Due to low customer interest in vendor-specific implementations, Silicon Labs has decided to remove SL-Thread and there are no plans to expand its functionality. The Thread technology has tremendous potential and moving forward Silicon Labs is aligning our Thread offering with the current market trends by utilizing OpenThread on GitHub and its community. In parallel, Silicon Labs is investigating ways to integrate OpenThread into future Gecko SDK Suite releases.

**End-of-Service (EoS) Date:** December 31, 2019. As of this EoS date, SL-Thread will no longer be available in the then current and future GSDK releases, and SL-Thread will no longer be supported in any GSDK releases.

**Maintenance Period:** From now until the EoS date, only critical bug fixes and security patches may be made available on currently supported GSDK releases.

**Replacement:** OpenThread [\(https://openthread.io/\)](https://openthread.io/)

#### **Deprecated in release 2.10.0.0**

#### **Simplicity Studio:**

As of June 2019 Simplicity Studio 3.0 is being deprecated. All support for Simplicity Studio 3 is scheduled to end December 1st 2019.

#### **Plugins:**

The following plugins are scheduled to be removed in the next major release:

- accelerometer LED
- battery-monitor
- battery-monitor-stub
- bulb-pwm-driver
- bulb-pwm-driver-stub
- button-interface
- button-interface-stub
- generic-interrupt-control
- generic-interrupt-control-stub
- gpio-sensor
- gpio-sensor-stub
- humidity-si7021-stub
- Humidity-temperature-si7021
- i<sub>2c-driver</sub>
- i2c-driver-stub
- illuminance-si1141
- illuminance-si1141-stub
- key-matrix
- led-blink
- led-blink-stub
- linked-list
- microphone-codec-msadpcm
- microphone-imaadpcm
- occupancy-pyd1698
- occupancy-pyd1698-stub
- power-meter-cs5463
- power-meter-cs5463-stub
- sb1-gesture-sensor
- sb1-gesture-sensor-stub
- tamper-switch
- tamper-switch-stub
- temperature
- temperature-si7021-stub
- temperature-si7053
- temperature-si7053-stub

If you wish to continue using one or more of these plugins in your application, you are advised to keep a local copy in your source code repository and maintain and test the code yourself going forward.

Alternatively, you may wish to explore some of the peripheral usage examples found in the Silicon Labs GitHub repository here: https://github.com/SiliconLabs/peripheral\_examples.

#### Removed Items

# <span id="page-11-0"></span>**6 Removed Items**

# <span id="page-11-1"></span>**6.1 Removed Plugins**

### **Removed in release 2.10.0.0**

<span id="page-11-2"></span>resource-directory-client – the functionality previously provided by this plugin in now part of the zcl-core plugin.

### **6.2 Removed APIs**

### **Removed in release 2.10.0.0**

Documentation for these unsupported functions has been removed.

- emberSetMessageFlag
- emberClearMessageFlag
- <span id="page-11-3"></span>• emberPollHandler

### **6.3 Removed Sample Applications**

### **Removed in release 2.10.0.0**

**Capacitive Touch Sensing Switch**

**Contact Sensor**

**Dimmable Light**

**Light (Host)**

**Occupancy Sensor**

**Server (vNCP)**

**Smart Outlet**

# <span id="page-12-0"></span>**7 Using This Release**

This release contains the following:

- Silicon Labs Thread stack
- Constrained Application Protocol (CoAP) API for Thread
- Application Framework for Thread
- Application Framework for ZCL/IP
- Thread Sample Applications

The Silicon Labs Thread stack is a complete implementation of all features defined in the Thread 1.1 specification.

For more information about the Thread SDK see [UG103.11: Silicon Labs Thread Fundamentals.](https://www.silabs.com/documents/public/user-guides/ug103-11-appdevfundamentals-thread.pdf)

If you are a first-time user, see [QSG113: Getting Started with Silicon Labs Thread,](https://www.silabs.com/documents/public/quick-start-guides/qsg113-efr32-thread.pdf) for instructions on installing and configuring your development environment, building and flashing a sample application, and documentation references pointing to next steps.

<span id="page-12-1"></span>For information on how to build border router examples as well as your own border router applications, see [UG116: Developing Custom](https://www.silabs.com/documents/public/user-guides/ug116-border-router-ug.pdf)  [Border Router Applications.](https://www.silabs.com/documents/public/user-guides/ug116-border-router-ug.pdf)

### **7.1 Installation and Use**

Stack installation instruction are covered in [QSG113: Getting Started with Silicon Labs Thread.](https://www.silabs.com/documents/public/quick-start-guides/qsg113-efr32-thread.pdf)

Use the Thread SDK with the Silicon Labs Simplicity Studio V4 development platform. Simplicity Studio ensures that most software and tool compatibilities are managed correctly. Install software and board firmware updates promptly when you are notified.

<span id="page-12-2"></span>Documentation specific to the SDK version is installed with the SDK. Additional information can often be found in the [knowledge base](https://www.silabs.com/community/wireless/zigbee-and-thread/knowledge-base)  [articles \(KBAs\).](https://www.silabs.com/community/wireless/zigbee-and-thread/knowledge-base) API references and other information about this and earlier releases is available o[n https://docs.silabs.com/.](https://docs.silabs.com/)

# **7.2 Support**

Development Kit customers are eligible for training and technical support. You can use the [Silicon Laboratories Thread web page](https://www.silabs.com/products/wireless/mesh-networking/thread) to obtain information about all Silicon Labs Thread products and services, and to sign up for product support.

You can contact Silicon Laboratories support at [http://www.silabs.com/support.](http://www.silabs.com/support)

# <span id="page-13-1"></span><span id="page-13-0"></span>**8 Legal**

Silicon Labs intends to provide customers with the latest, accurate, and in-depth documentation of all peripherals and modules available for system and software implementers using or intending to use the Silicon Labs products. Characterization data, available modules and peripherals, memory sizes and memory addresses refer to each specific device, and "Typical" parameters provided can and do vary in different applications.

Application examples described herein are for illustrative purposes only.

Silicon Labs reserves the right to make changes without further notice and limitation to product information, specifications, and descriptions herein, and does not give warranties as to the accuracy or completeness of the included information. Silicon Labs shall have no liability for the consequences of use of the information supplied herein. This document does not imply or express copyright licenses granted hereunder to design or fabricate any integrated circuits. The products are not designed or authorized to be used within any Life Support System. A "Life Support System" is any product or system intended to support or sustain life and/or health, which, if it fails, can be reasonably expected to result in significant personal injury or death. Silicon Labs products are not designed or authorized for military applications. Silicon Labs products shall under no circumstances be used in weapons of mass destruction including (but not limited to) nuclear, biological or chemical weapons, or missiles capable of delivering such weapons.

# <span id="page-13-2"></span>**8.2 Trademark Information**

Silicon Laboratories Inc.® , Silicon Laboratories®, Silicon Labs®, SiLabs® and the Silicon Labs logo®, Bluegiga®, Bluegiga Logo®, Clockbuilder®, CMEMS®, DSPLL®, EFM®, EFM32®, EFR, Ember®, Energy Micro, Energy Micro logo and combinations thereof, "the world's most energy friendly microcontrollers", Ember®, EZLink®, EZRadio®, EZRadioPRO®, Gecko®, ISOmodem®, Micrium, Precision32®, ProSLIC®, Simplicity Studio®, SiPHY®, Telegesis, the Telegesis Logo®, USBXpress®, Zentri, Z-Wave and others are trademarks or registered trademarks of Silicon Labs.

ARM, CORTEX, Cortex-M3 and THUMB are trademarks or registered trademarks of ARM Holdings.

Keil is a registered trademark of ARM Limited. All other products or brand names mentioned herein are trademarks of their respective holders.